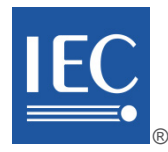

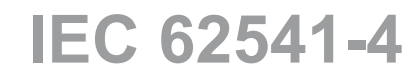

Edition 3.0 2020-07

# **INTERNATIONAL STANDARD**

**NORME INTERNATIONALE**

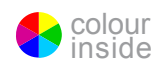

**OPC unified architecture – Part 4: Services** 

**Architecture unifiée OPC – Partie 4: Services** 

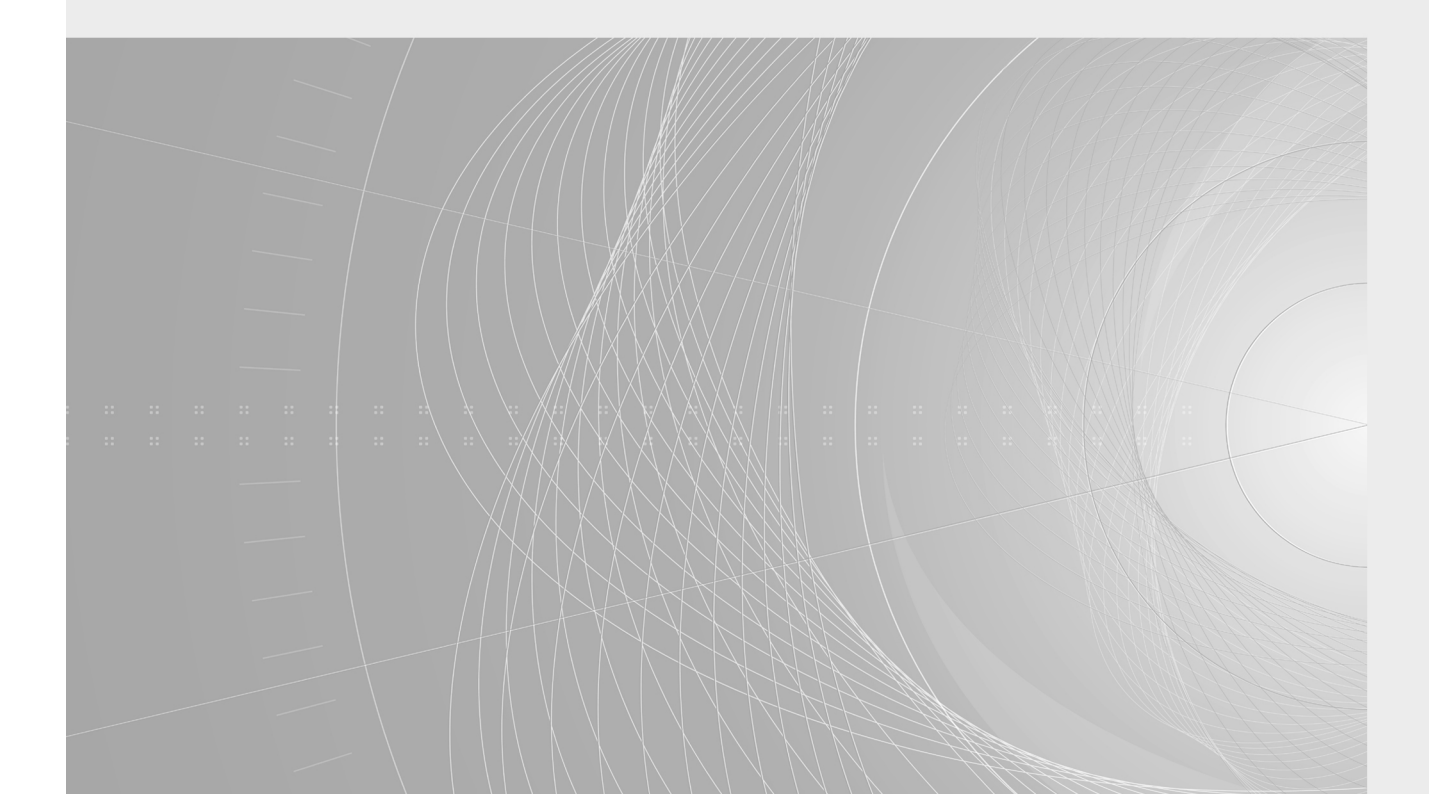

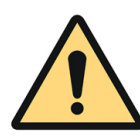

# **THIS PUBLICATION IS COPYRIGHT PROTECTED Copyright © 2020 IEC, Geneva, Switzerland**

All rights reserved. Unless otherwise specified, no part of this publication may be reproduced or utilized in any form or by any means, electronic or mechanical, including photocopying and microfilm, without permission in writing from either IEC or IEC's member National Committee in the country of the requester. If you have any questions about IEC copyright or have an enquiry about obtaining additional rights to this publication, please contact the address below or your local IEC member National Committee for further information.

Droits de reproduction réservés. Sauf indication contraire, aucune partie de cette publication ne peut être reproduite ni utilisée sous quelque forme que ce soit et par aucun procédé, électronique ou mécanique, y compris la photocopie et les microfilms, sans l'accord écrit de l'IEC ou du Comité national de l'IEC du pays du demandeur. Si vous avez des questions sur le copyright de l'IEC ou si vous désirez obtenir des droits supplémentaires sur cette publication, utilisez les coordonnées ci-après ou contactez le Comité national de l'IEC de votre pays de résidence.

3, rue de Varembé<br>
CH-1211 Geneva 20 **[info@iec.ch](mailto:info@iec.ch)**<br>
www.iec.ch CH-1211 Geneva 20 Switzerland

IEC Central Office<br>
3. rue de Varembé<br>
3. rue de Varembé

#### **About the IEC**

The International Electrotechnical Commission (IEC) is the leading global organization that prepares and publishes International Standards for all electrical, electronic and related technologies.

#### **About IEC publications**

The technical content of IEC publications is kept under constant review by the IEC. Please make sure that you have the latest edition, a corrigendum or an amendment might have been published.

#### **IEC publications search [- webstore.iec.ch/advsearchform](https://webstore.iec.ch/advsearchform)**

The advanced search enables to find IEC publications by a variety of criteria (reference number, text, technical committee,…). It also gives information on projects, replaced and withdrawn publications.

#### **IEC Just Published [- webstore.iec.ch/justpublished](https://webstore.iec.ch/justpublished)**

Stay up to date on all new IEC publications. Just Published details all new publications released. Available online and once a month by email.

#### **IEC Customer Service Centre [- webstore.iec.ch/csc](https://webstore.iec.ch/csc)**

If you wish to give us your feedback on this publication or need further assistance, please contact the Customer Service Centre: sales@iec.ch.

#### **Electropedia - [www.electropedia.org](http://www.electropedia.org/)**

The world's leading online dictionary on electrotechnology, containing more than 22 000 terminological entries in English and French, with equivalent terms in 16 additional languages. Also known as the International Electrotechnical Vocabulary (IEV) online.

#### **IEC Glossary [- std.iec.ch/glossary](http://std.iec.ch/glossary)**

67 000 electrotechnical terminology entries in English and French extracted from the Terms and Definitions clause of IEC publications issued since 2002. Some entries have been collected from earlier publications of IEC TC 37, 77, 86 and CISPR.

#### **A propos de l'IEC**

La Commission Electrotechnique Internationale (IEC) est la première organisation mondiale qui élabore et publie des Normes internationales pour tout ce qui a trait à l'électricité, à l'électronique et aux technologies apparentées.

#### **A propos des publications IEC**

Le contenu technique des publications IEC est constamment revu. Veuillez vous assurer que vous possédez l'édition la plus récente, un corrigendum ou amendement peut avoir été publié.

#### **Recherche de publications IEC -**

#### **[webstore.iec.ch/advsearchform](https://webstore.iec.ch/advsearchform)**

La recherche avancée permet de trouver des publications IEC en utilisant différents critères (numéro de référence, texte, comité d'études,…). Elle donne aussi des informations sur les projets et les publications remplacées ou retirées.

#### **IEC Just Published [- webstore.iec.ch/justpublished](https://webstore.iec.ch/justpublished)**

Restez informé sur les nouvelles publications IEC. Just Published détaille les nouvelles publications parues. Disponible en ligne et une fois par mois par email.

#### **Service Clients [- webstore.iec.ch/csc](https://webstore.iec.ch/csc)**

Si vous désirez nous donner des commentaires sur cette publication ou si vous avez des questions contactez-nous: [sales@iec.ch.](mailto:sales@iec.ch)

#### **Electropedia - [www.electropedia.org](http://www.electropedia.org/)**

Le premier dictionnaire d'électrotechnologie en ligne au monde, avec plus de 22 000 articles terminologiques en anglais et en français, ainsi que les termes équivalents dans 16 langues additionnelles. Egalement appelé Vocabulaire Electrotechnique International (IEV) en ligne.

#### **Glossaire IEC - [std.iec.ch/glossary](http://std.iec.ch/glossary)**

67 000 entrées terminologiques électrotechniques, en anglais et en français, extraites des articles Termes et Définitions des publications IEC parues depuis 2002. Plus certaines entrées antérieures extraites des publications des CE 37, 77, 86 et CISPR de l'IEC.

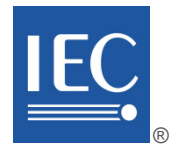

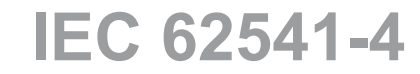

Edition 3.0 2020-07

# **INTERNATIONAL STANDARD**

**NORME INTERNATIONALE**

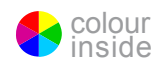

**OPC unified architecture – Part 4: Services** 

**Architecture unifiée OPC – Partie 4: Services**

INTERNATIONAL ELECTROTECHNICAL **COMMISSION** 

**COMMISSION** ELECTROTECHNIQUE INTERNATIONALE

ICS 25.040.40; 35.100.05 ISBN 978-2-8322-8589-3

**Warning! Make sure that you obtained this publication from an authorized distributor. Attention! Veuillez vous assurer que vous avez obtenu cette publication via un distributeur agréé.**

® Registered trademark of the International Electrotechnical Commission Marque déposée de la Commission Electrotechnique Internationale

# CONTENTS

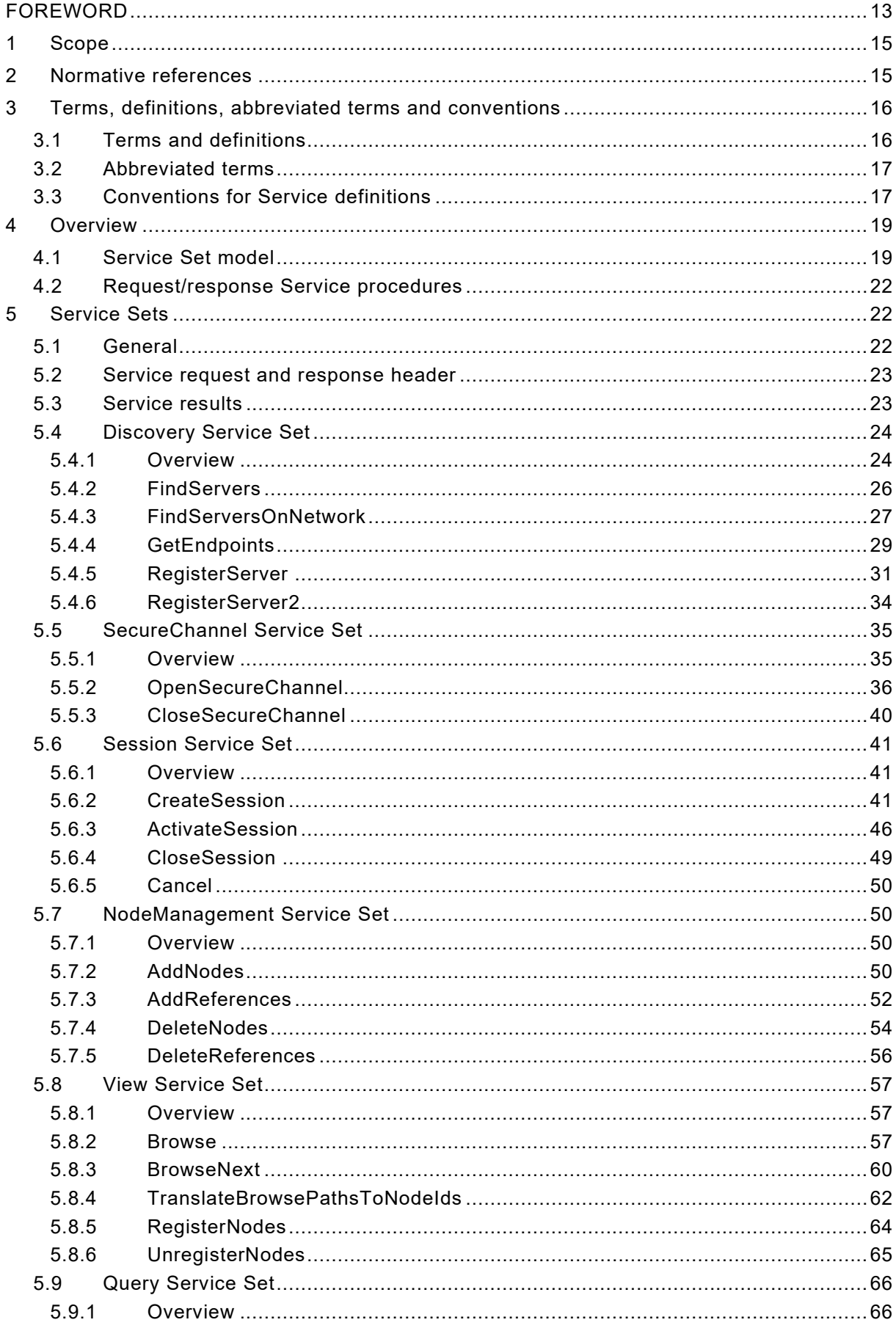

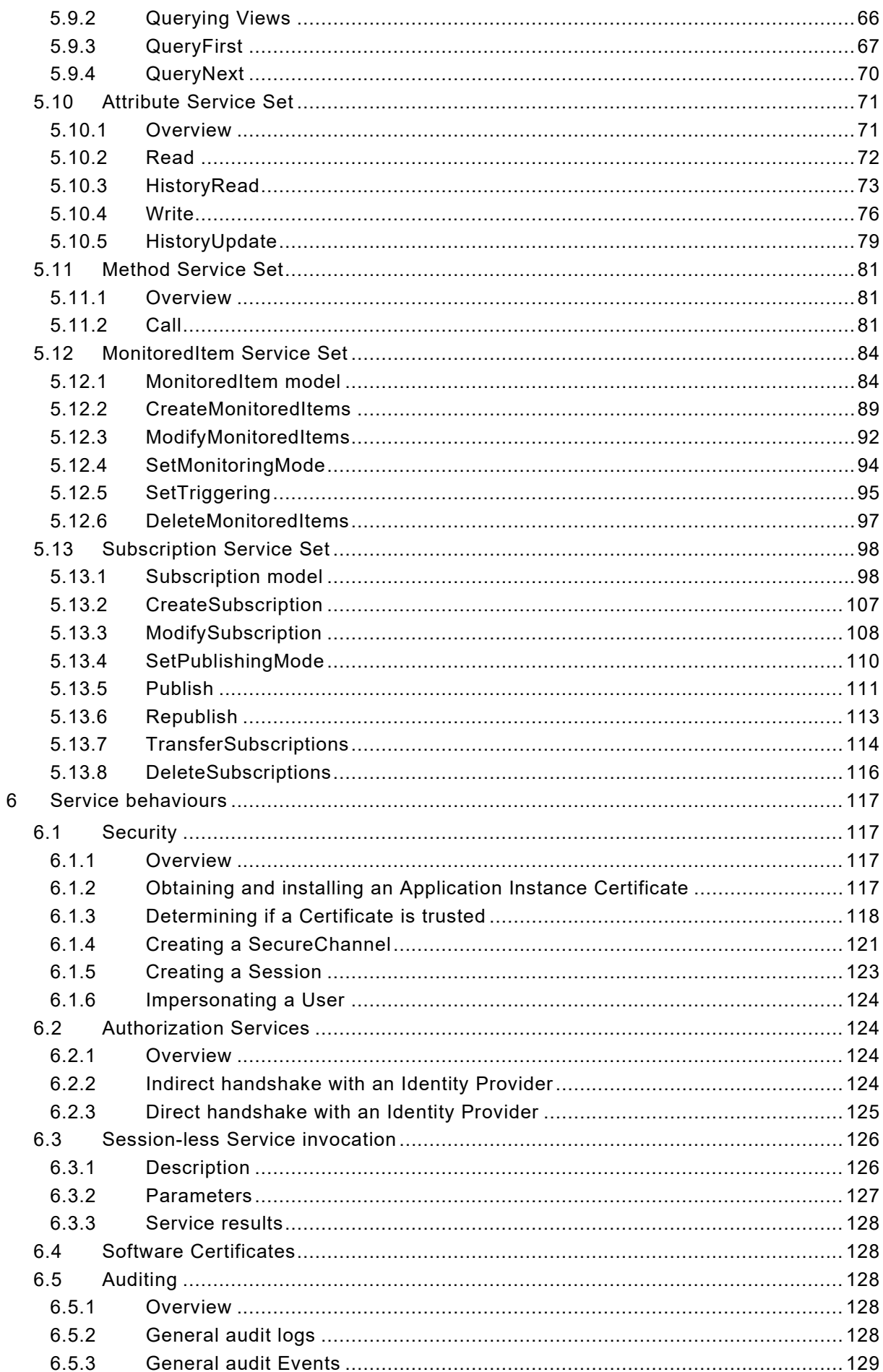

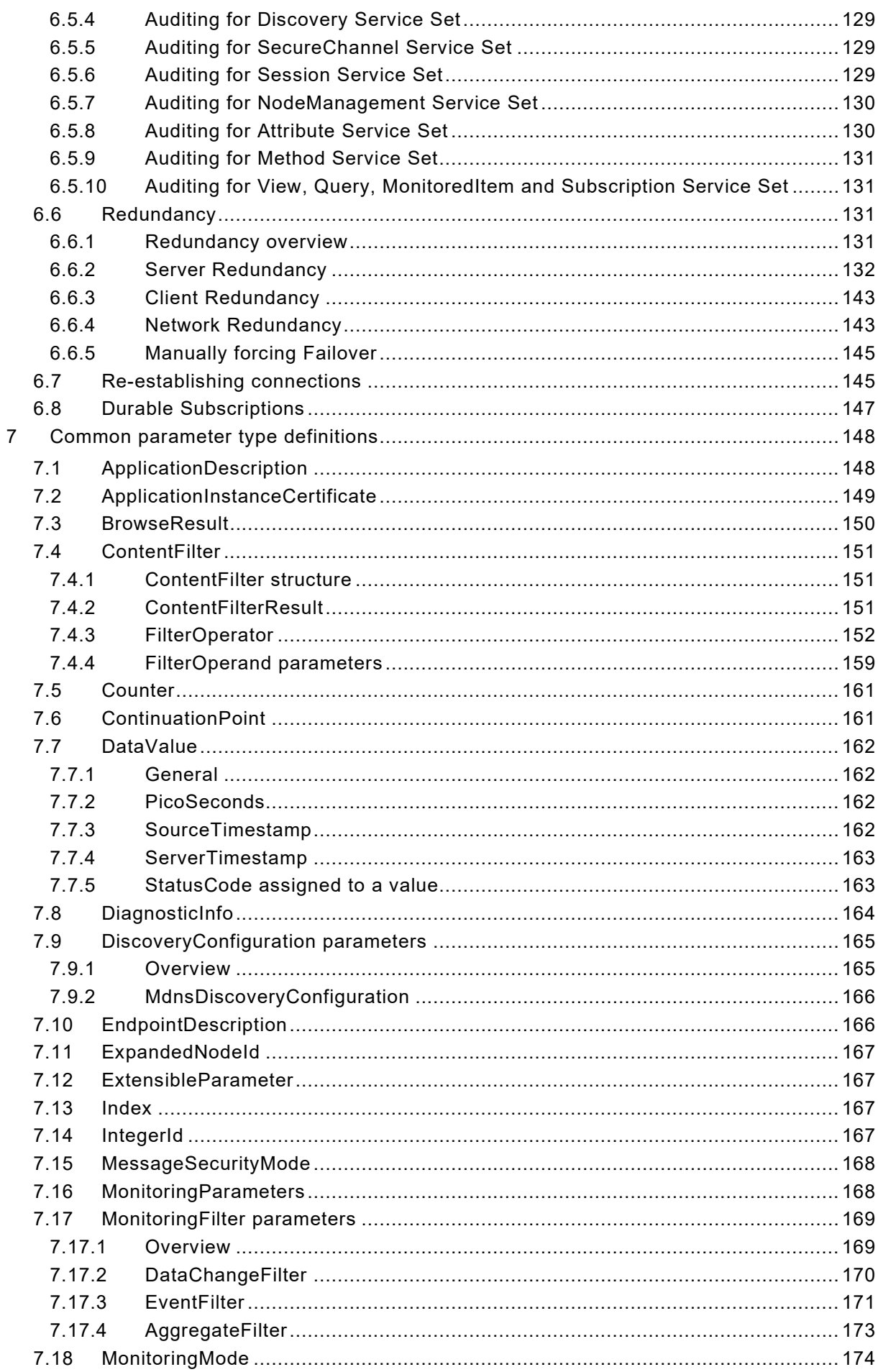

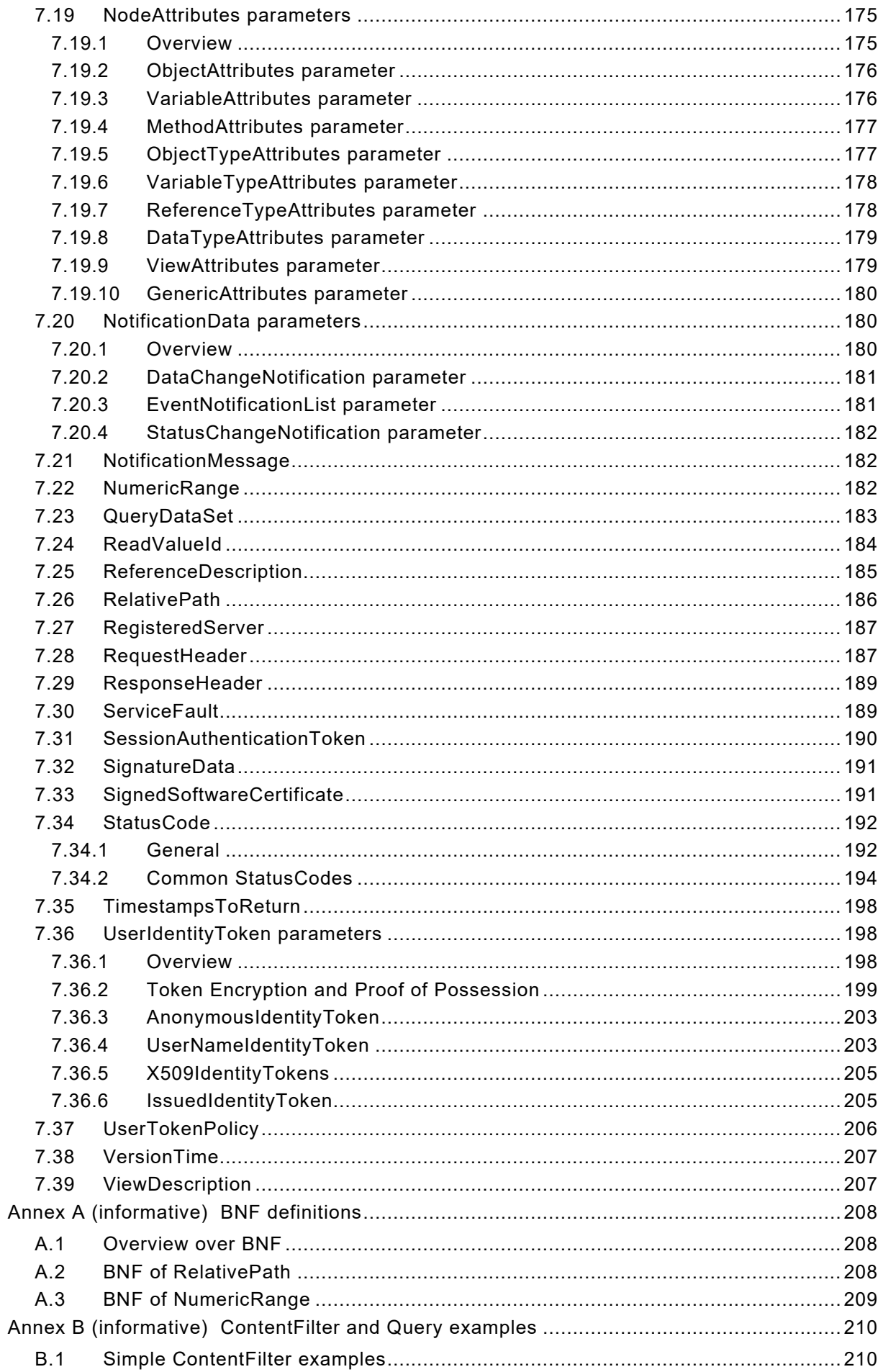

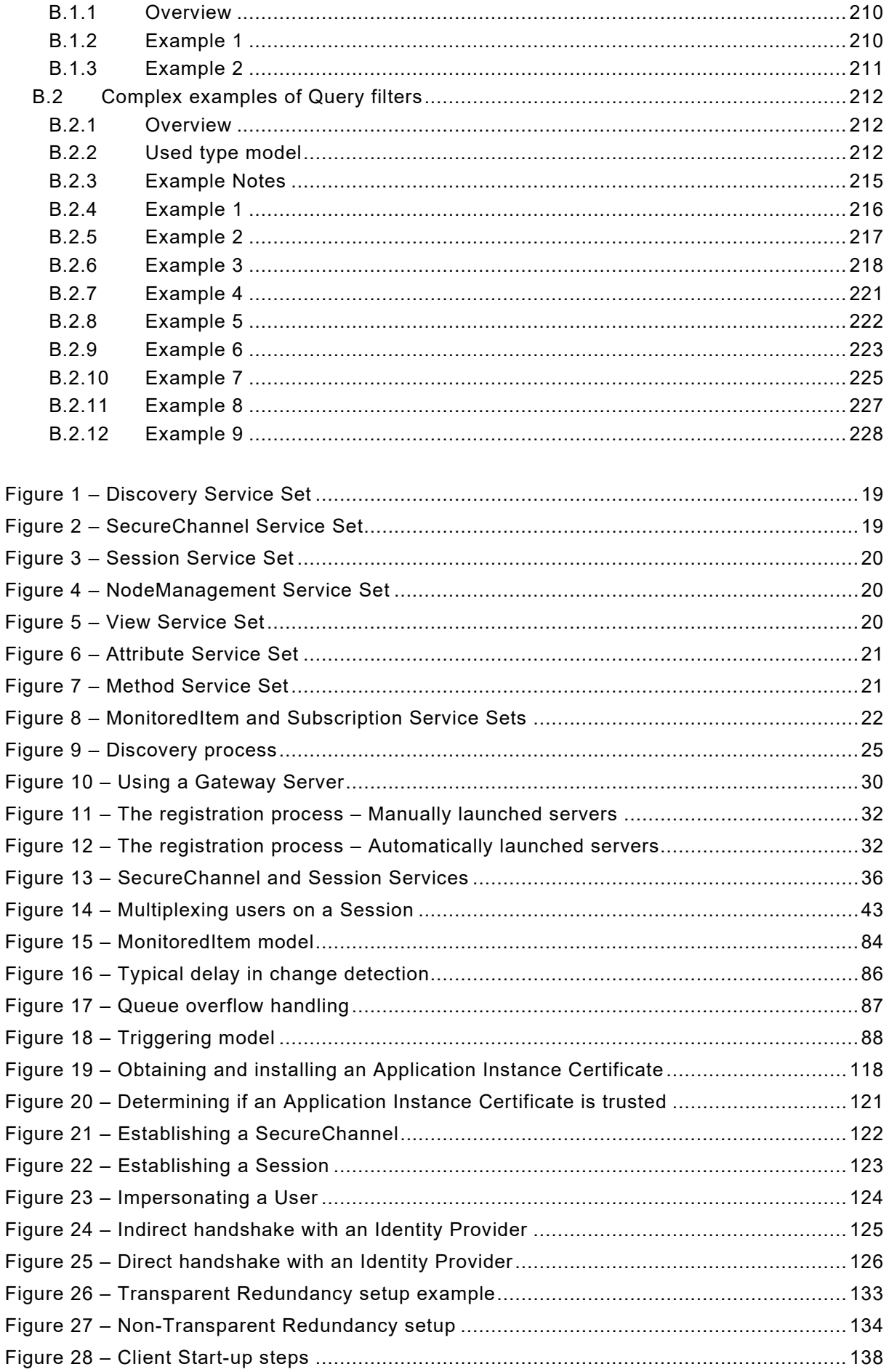

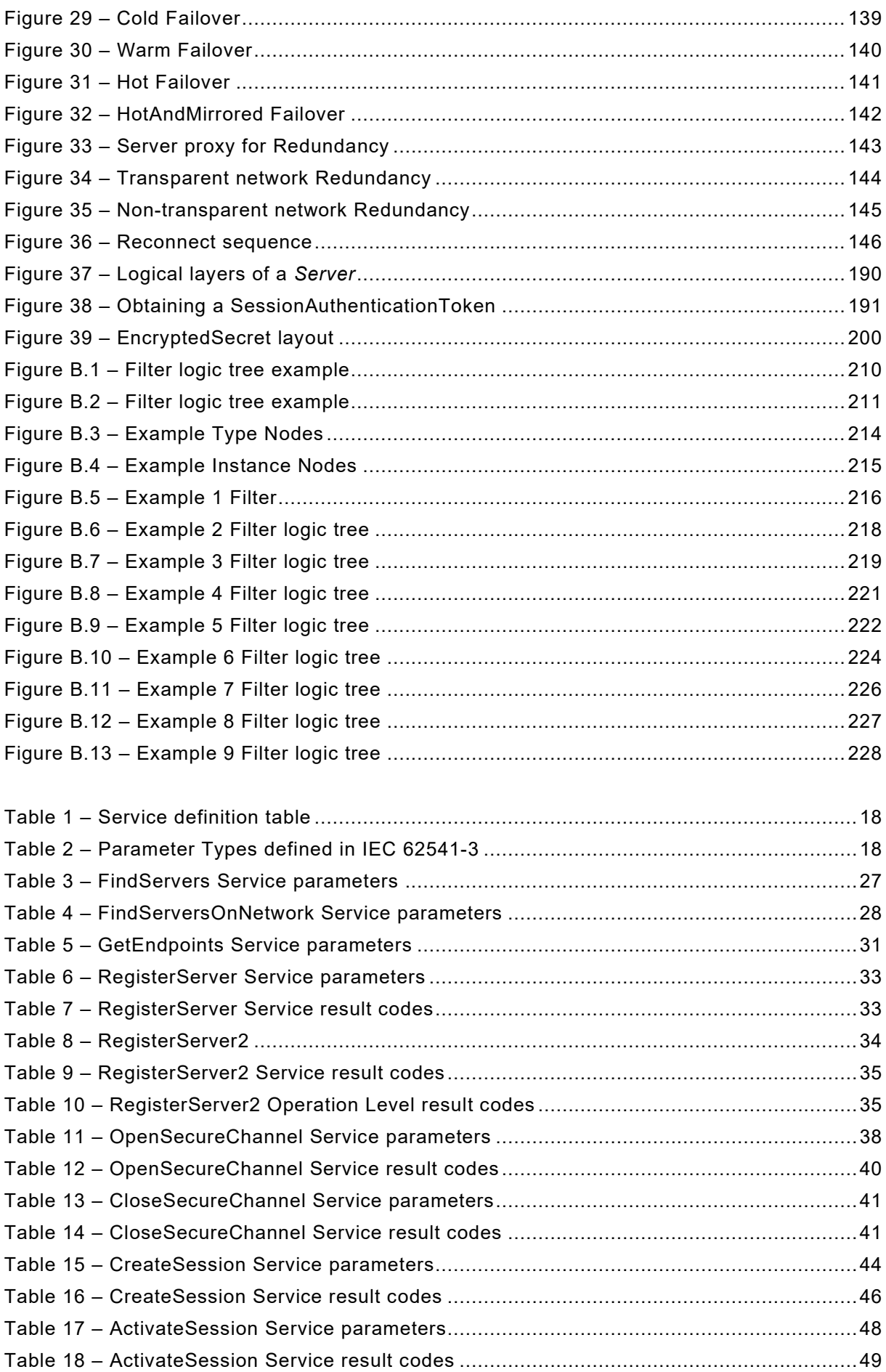

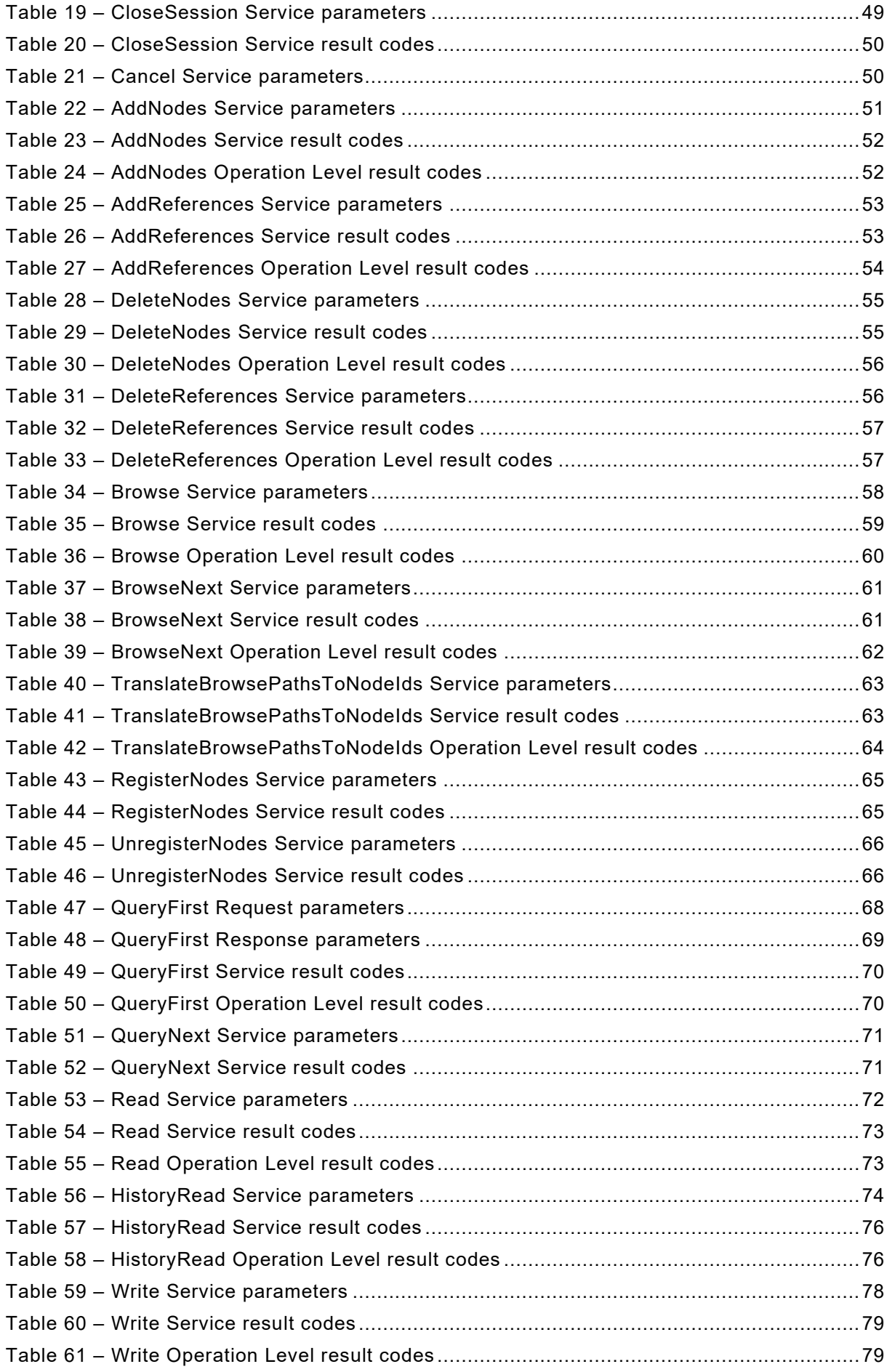

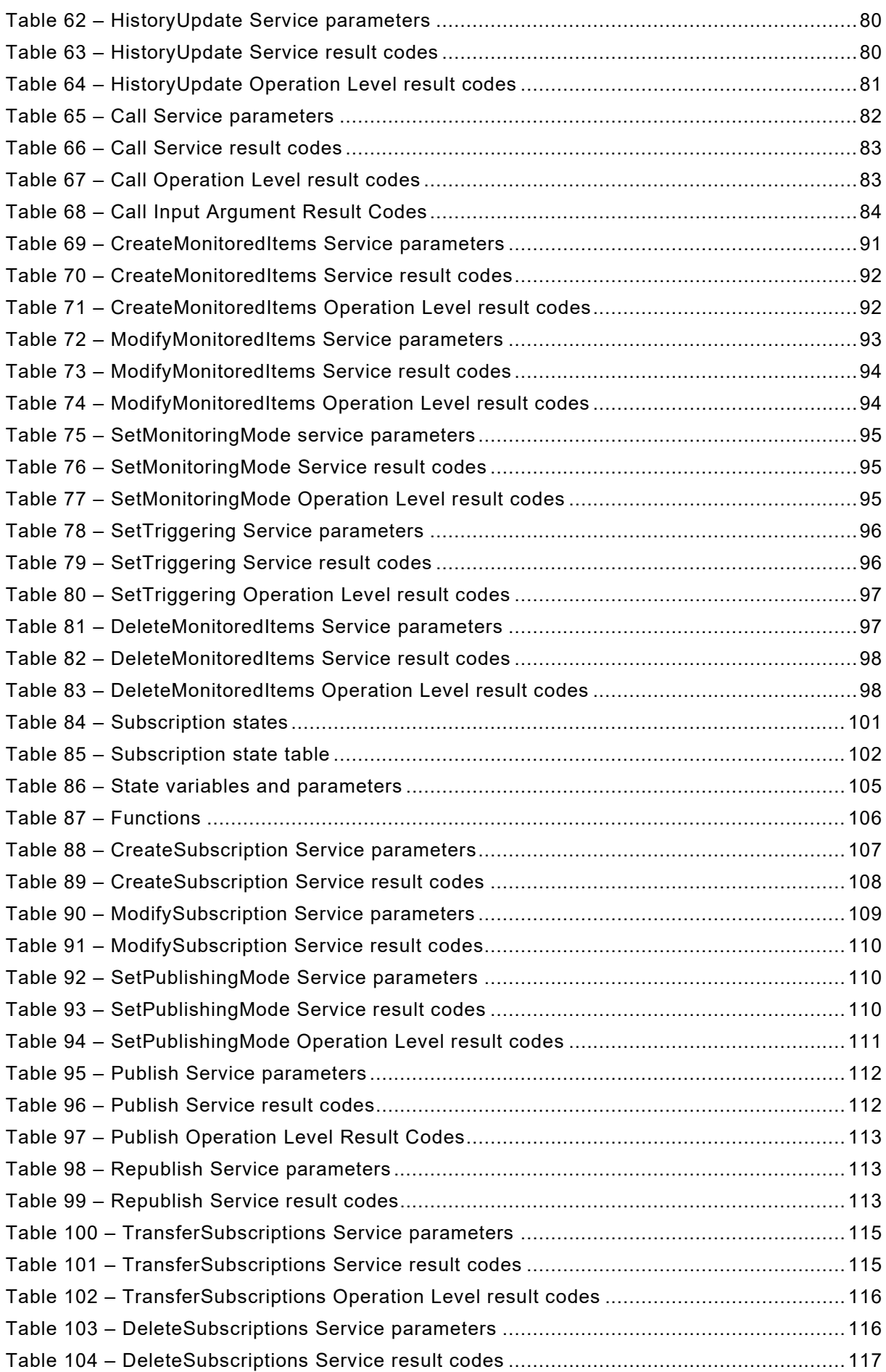

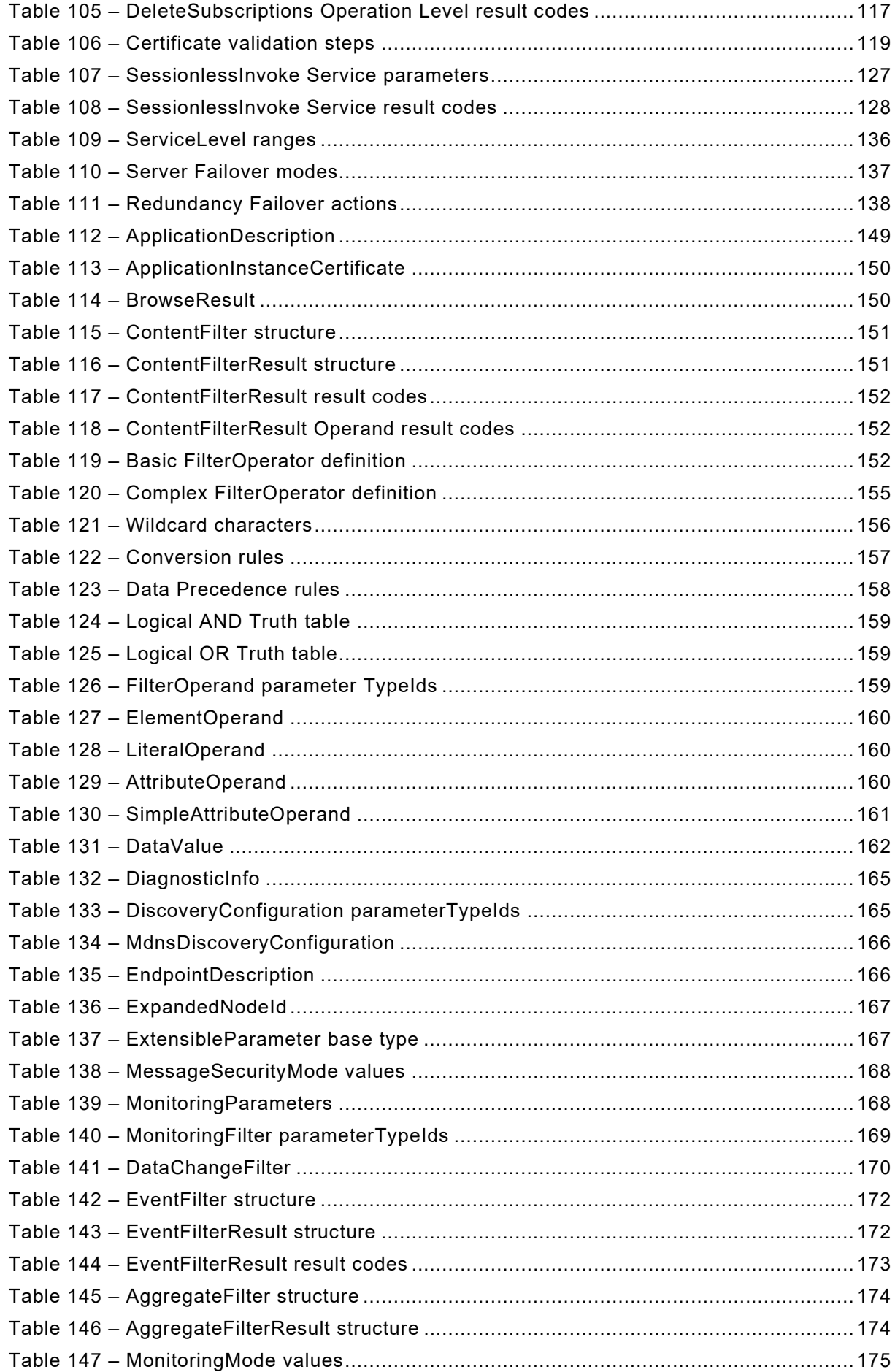

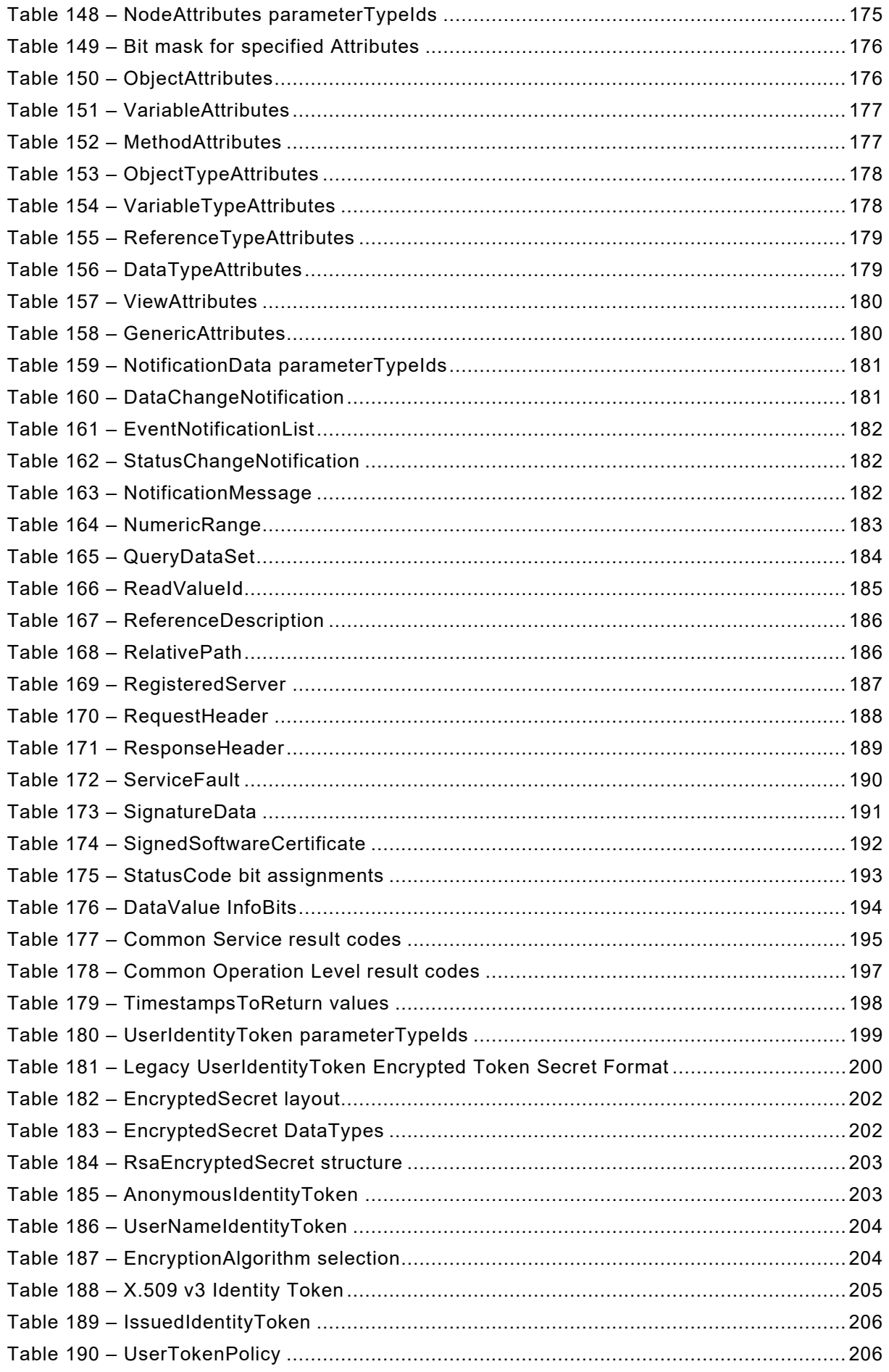

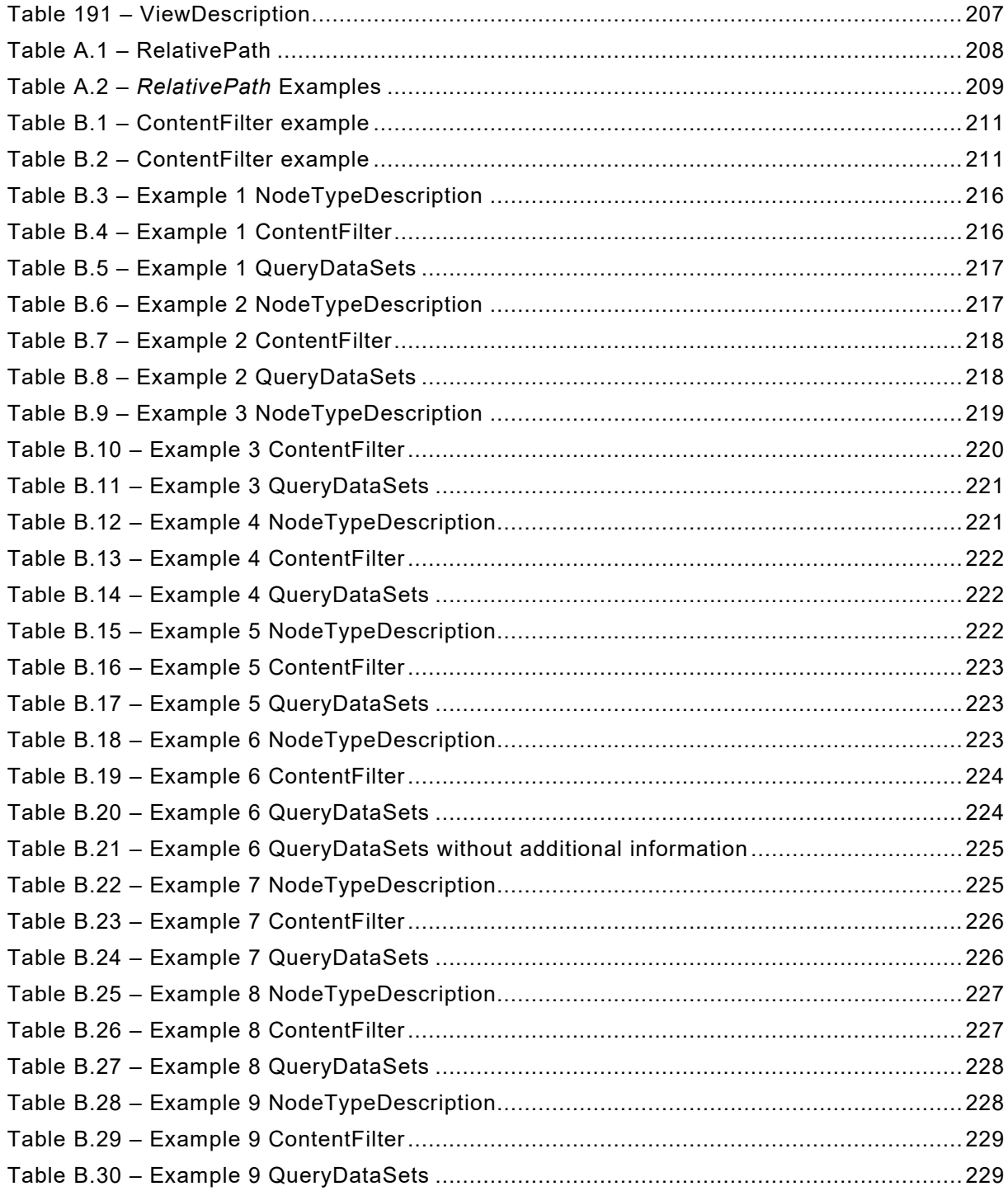

## INTERNATIONAL ELECTROTECHNICAL COMMISSION

\_\_\_\_\_\_\_\_\_\_\_\_

# **OPC UNIFIED ARCHITECTURE –**

# **Part 4: Services**

## FOREWORD

- <span id="page-14-0"></span>1) The International Electrotechnical Commission (IEC) is a worldwide organization for standardization comprising all national electrotechnical committees (IEC National Committees). The object of IEC is to promote international co-operation on all questions concerning standardization in the electrical and electronic fields. To this end and in addition to other activities, IEC publishes International Standards, Technical Specifications, Technical Reports, Publicly Available Specifications (PAS) and Guides (hereafter referred to as "IEC Publication(s)"). Their preparation is entrusted to technical committees; any IEC National Committee interested in the subject dealt with may participate in this preparatory work. International, governmental and nongovernmental organizations liaising with the IEC also participate in this preparation. IEC collaborates closely with the International Organization for Standardization (ISO) in accordance with conditions determined by agreement between the two organizations.
- 2) The formal decisions or agreements of IEC on technical matters express, as nearly as possible, an international consensus of opinion on the relevant subjects since each technical committee has representation from all interested IEC National Committees.
- 3) IEC Publications have the form of recommendations for international use and are accepted by IEC National Committees in that sense. While all reasonable efforts are made to ensure that the technical content of IEC Publications is accurate, IEC cannot be held responsible for the way in which they are used or for any misinterpretation by any end user.
- 4) In order to promote international uniformity, IEC National Committees undertake to apply IEC Publications transparently to the maximum extent possible in their national and regional publications. Any divergence between any IEC Publication and the corresponding national or regional publication shall be clearly indicated in the latter.
- 5) IEC itself does not provide any attestation of conformity. Independent certification bodies provide conformity assessment services and, in some areas, access to IEC marks of conformity. IEC is not responsible for any services carried out by independent certification bodies.
- 6) All users should ensure that they have the latest edition of this publication.
- 7) No liability shall attach to IEC or its directors, employees, servants or agents including individual experts and members of its technical committees and IEC National Committees for any personal injury, property damage or other damage of any nature whatsoever, whether direct or indirect, or for costs (including legal fees) and expenses arising out of the publication, use of, or reliance upon, this IEC Publication or any other IEC Publications.
- 8) Attention is drawn to the Normative references cited in this publication. Use of the referenced publications is indispensable for the correct application of this publication.
- 9) Attention is drawn to the possibility that some of the elements of this IEC Publication may be the subject of patent rights. IEC shall not be held responsible for identifying any or all such patent rights.

International Standard IEC 62541-4 has been prepared by subcommittee 65E: Devices and integration in enterprise systems, of IEC technical committee 65: Industrial-process measurement, control and automation.

This third edition cancels and replaces the second edition published in 2015. This edition constitutes a technical revision.

This edition includes the following significant technical changes with respect to the previous edition:

- a) Added ability to resend all data of monitored items in a Subscription using the ResendData Method.
- b) Added support for durable Subscriptions (lifetime of hours or days).
- c) Added Register2 and FindServersOnNetwork Services to support network-wide discovery using capability filters.
- d) Removed definition of software certificates. Will be defined in a future edition.
- e) Extended and partially revised the redundancy definition. Added sub-range definitions for ServiceLevel and added more terms for redundancy.
- f) Added a section on how to use Authorization Services to request user access tokens.
- g) Added JSON Web Tokens (JWTs) as a new user token.
- h) Added the concept of session-less service invocation.
- i) Added a generic structure that allows passing any number of attributes to the AddNodes Service.
- j) Added requirement to protect against user identity token attacks.
- k) Added new EncryptedSecret format for user identity tokens.

The text of this standard is based on the following documents:

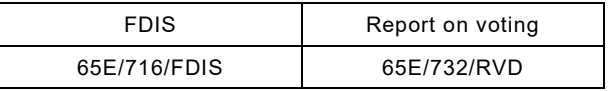

Full information on the voting for the approval of this International Standard can be found in the report on voting indicated in the above table.

This document has been drafted in accordance with the ISO/IEC Directives, Part 2.

Throughout this document and the other parts of the IEC 62541 series, certain document conventions are used:

*Italics* are used to denote a defined term or definition that appears in Clause 3 in one of the parts of the series.

*Italics* are also used to denote the name of a service input or output parameter or the name of a structure or element of a structure that are usually defined in tables.

The *italicized terms and names* are also, with a few exceptions, written in camel-case (the practice of writing compound words or phrases in which the elements are joined without spaces, with each element's initial letter capitalized within the compound). For example the defined term is *AddressSpace* instead of Address Space. This makes it easier to understand that there is a single definition for *AddressSpace*, not separate definitions for Address and Space.

A list of all parts of the IEC 62541 series, published under the general title *OPC Unified Architecture*, can be found on the IEC website.

The committee has decided that the contents of this document will remain unchanged until the stability date indicated on the IEC website under "http://webstore.iec.ch" in the data related to the specific document. At this date, the document will be

- reconfirmed,
- withdrawn,
- replaced by a revised edition, or
- amended.

**IMPORTANT – The 'colour inside' logo on the cover page of this publication indicates that it contains colours which are considered to be useful for the correct understanding of its contents. Users should therefore print this document using a colour printer.**

## **OPC UNIFIED ARCHITECTURE –**

## **Part 4: Services**

### <span id="page-16-0"></span>**1 Scope**

\_\_\_\_\_\_\_\_\_\_\_\_\_

This part of IEC 62541 defines the OPC Unified Architecture (OPC UA) *Services*. The *Services* defined are the collection of abstract Remote Procedure Calls (RPC) that are implemented by OPC UA *Servers* and called by OPC UA *Clients*. All interactions between OPC UA *Clients* and *Servers* occur via these *Services*. The defined *Services* are considered abstract because no particular RPC mechanism for implementation is defined in this document. IEC [62541](#page-16-2)‑6 specifies one or more concrete mappings supported for implementation. For example, one mapping in IEC [62541](#page-16-2)-6 is to XML Web Services. In that case the *Services* described in this document appear as the Web service methods in the WSDL contract.

Not all OPC UA *Servers* will need to implement all of the defined *Services*. IEC [62541](#page-16-3)‑7 defines the *Profiles* that dictate which Services need to be implemented in order to be compliant with a particular *Profile*.

### <span id="page-16-1"></span>**2 Normative references**

The following documents are referred to in the text in such a way that some or all of their content constitutes requirements of this document. For dated references, only the edition cited applies. For undated references, the latest edition of the referenced document (including any amendments) applies.

IEC TR 62541‑1*, OPC Unified Architecture – Part 1: Overview and Concepts*

IEC TR 62541‑2, *OPC Unified Architecture – Part 2: Security Model*

IEC 62541‑3, *OPC Unified Architecture – Part 3: Address Space Model* 

IEC 62541‑5, *OPC Unified Architecture – Part 5: Information Model*

<span id="page-16-2"></span>IEC 62541‑6, *OPC Unified Architecture – Part 6: Mappings*

<span id="page-16-3"></span>IEC 62541‑7, *OPC Unified Architecture – Part 7: Profiles*

IEC 62541‑8, *OPC Unified Architecture – Part 8: Data Access*

IEC 62541‑11, *OPC Unified Architecture – Part 11: Historical Access*

IEC 62541‑12[1](#page-16-4), *OPC Unified Architecture – Part 12: Discovery and Global Services*

IEC 62541‑13, *OPC Unified Architecture – Part 13: Aggregates*

<span id="page-16-4"></span><sup>1</sup> Under preparation. Stage at the time of publication: IEC CDV 62541-12:2018.